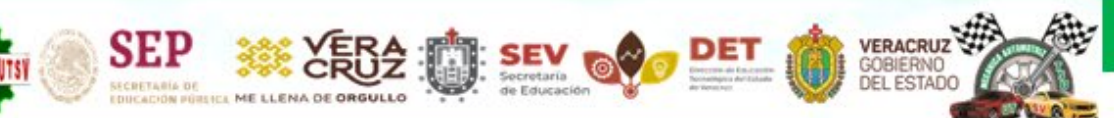

Técnico Superior Universitario en Mantenimiento Área Industrial Técnico Superior Universitario en Mecánica área Automotriz

# HORARIO: 9:00 A 17:00 HRS. EDIFICIO "A" PLANTA BAJA"Conoce tu Universidad"<br>"In mejor futuro para ti"

CAJA

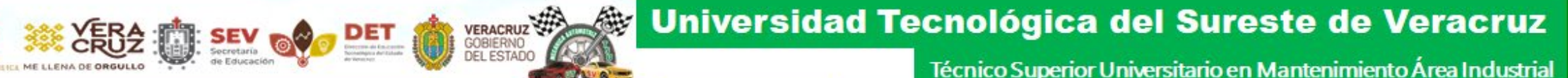

# FUNCIÓN PRINCIPAL

SEP

# VALIDACIÓN DE PAGOS DE

**OVH** 

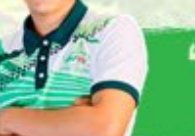

"Conoce tu Universidad"<br>"Un mejor futuro para ti"

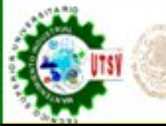

Técnico Superior Universitario en Mantenimiento Área Industrial Técnico Superior Universitario en Mecánica área Automotriz

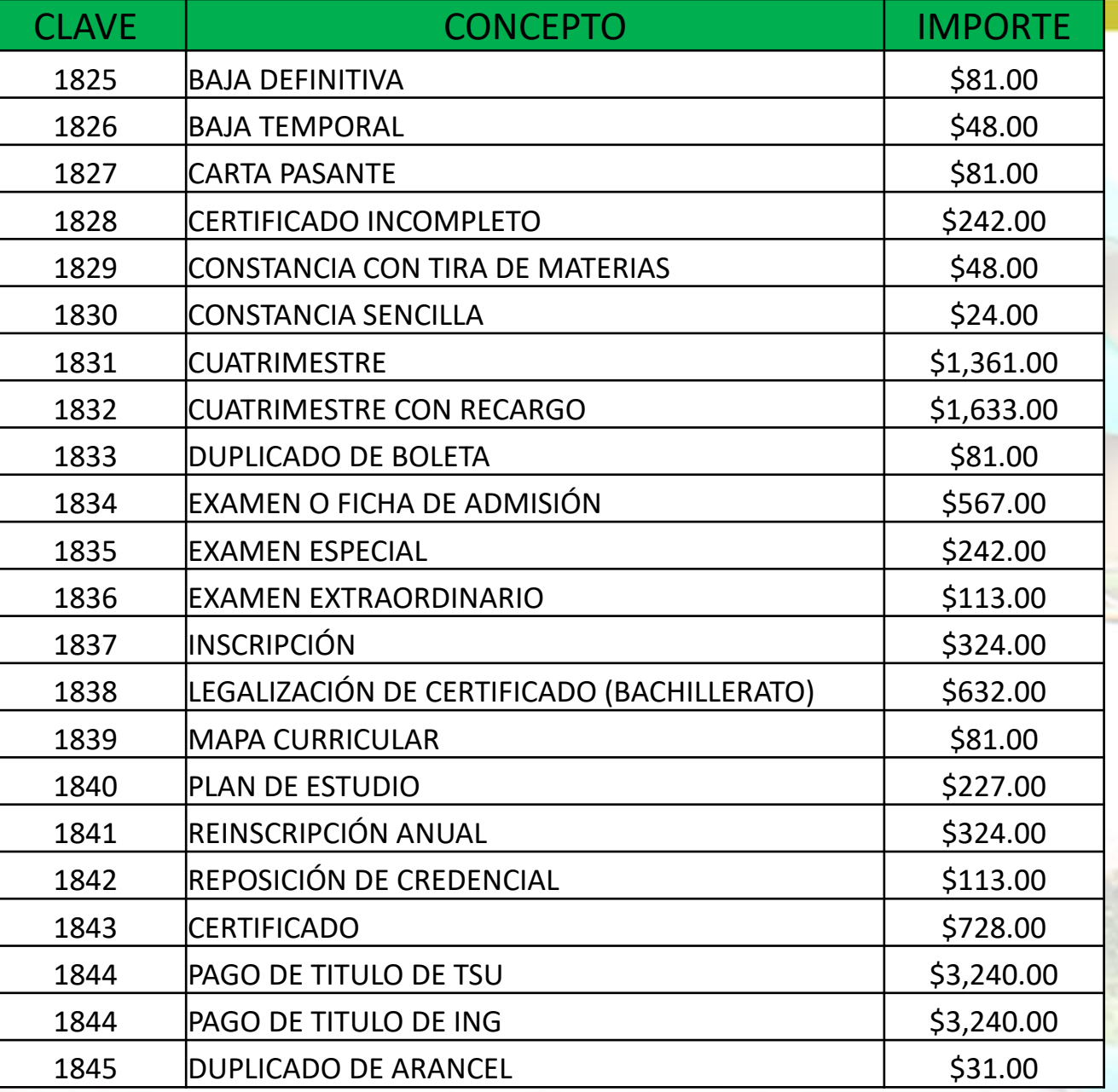

SEP SECES TO SEV OF DET

## L ISTA DE COBROS 2023 OVH

[SUJETOS A CAMBIO](#page-5-0) 

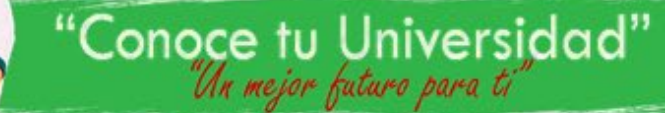

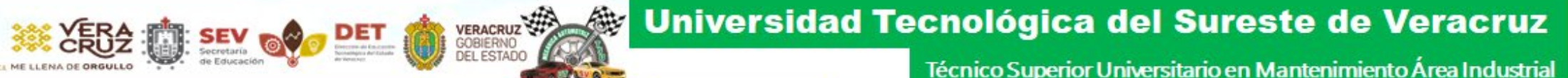

# PÁGINA OFICIAL PARA BAJAR FORMATOS DE **OVH**

# <https://www.ovh.gob.mx/>

SEP

## OFICINA VIRTUAL DE HACIENDA

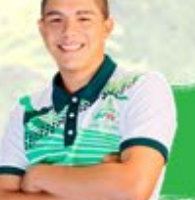

"Conoce tu Universidad"<br>"In mejor futuro para ti"

### EJEMPLO PARA DESCARGAR FORMATO DE OVH

Seleccionar "Menú de acceso directo a Institutos Tecnológicos

VERACRUZ

Menú de acceso directo a Institutos tecnológicos

De la lista de Universidades seleccionar "Universidad Tecnológica del Sureste de Veracruz

Inicio » Menú de acceso directo a Institutos tecnológico

### Menú de acceso directo a Institutos tecnológico

- + Instituto tecnológico superior de zongolica
- $+$  Universidad politécnica de huatusco

**SEP** 

- + Universidad tecnológica de gutiérrez zamora
- + Universidad tecnológica del centro de veracruz
- + Universidad tecnológica del sureste de veracruz

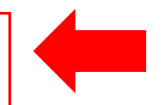

<span id="page-5-0"></span>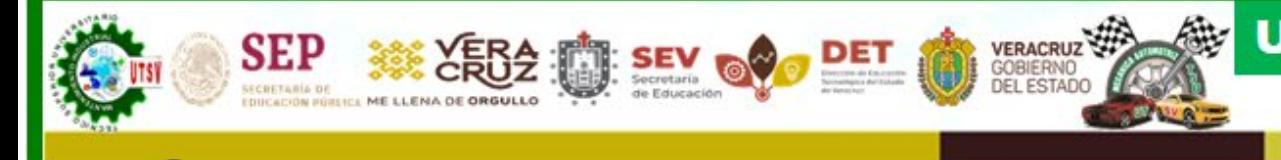

**<sup>3</sup>** INGRESAR LOS DATOS GENERALES

#### Pago de servicios diversos

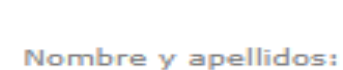

Matrícula:

Observación:

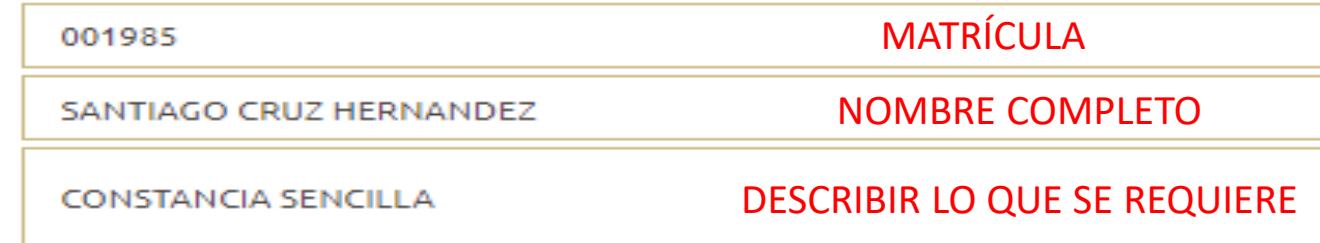

#### Cálculo del pago de la operación

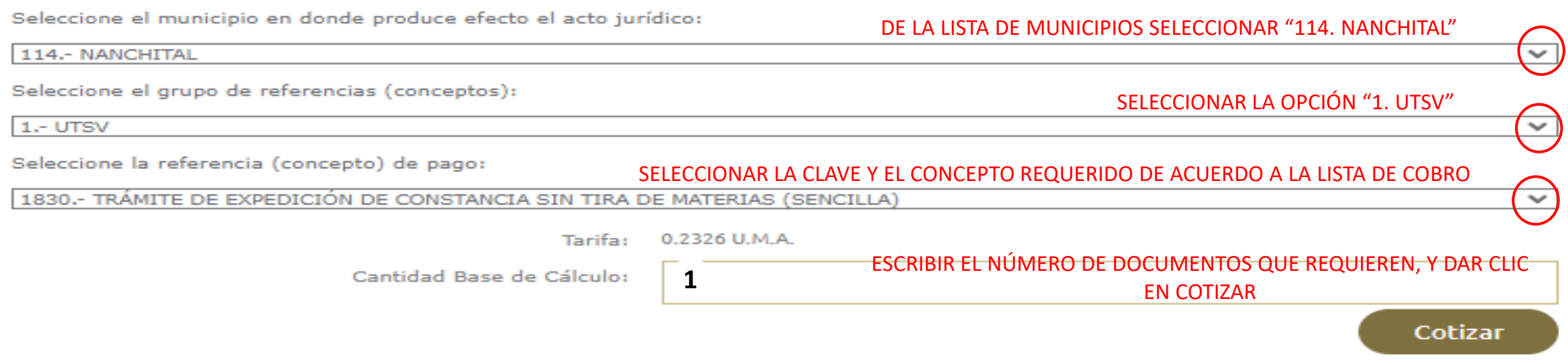

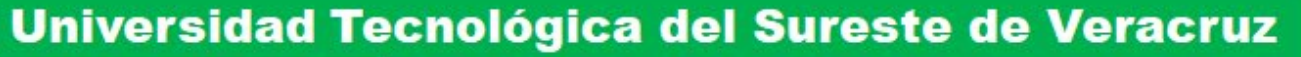

LA REFERENCIA 1830.- TRÁMITE DE EXPEDICIÓN DE CONSTANCIA SIN TIRA DE MATERIAS (SENCILLA) TIENE LAS SIGUIENTES REFERENCIAS **ADJUNTAS:** 

VERACRUZ

**SEP** 

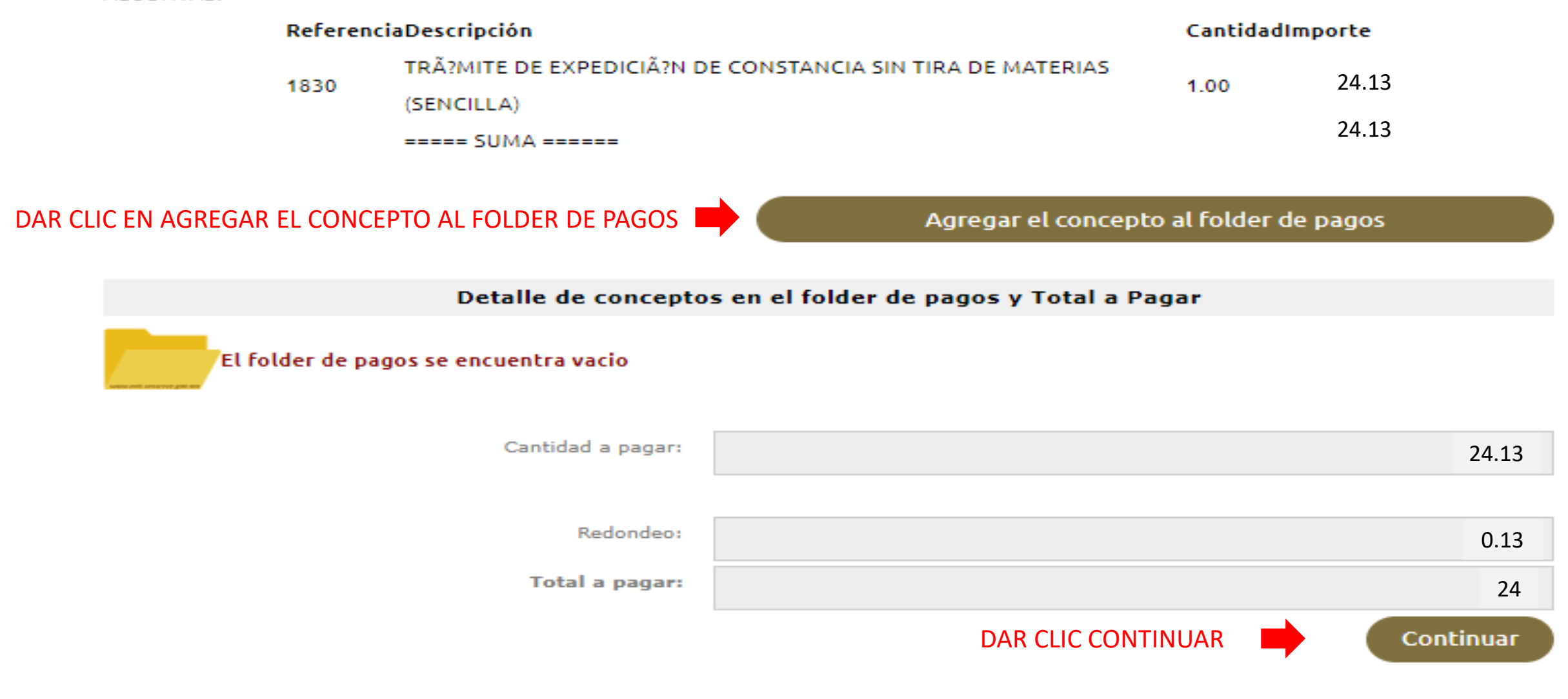

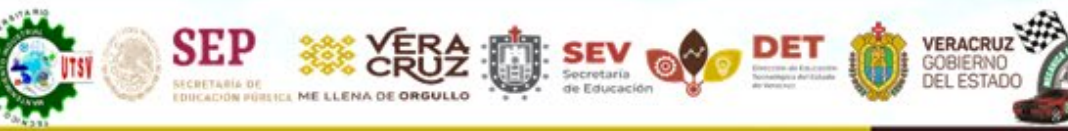

Técnico Superior Universitario en Mantenimiento Área Industrial Técnico Superior Universitario en Mecánica área Automotriz

#### Confirmación

Registro Federal de Contribuyentes: 001985

> Nombre o razón social: SANTIAGO CRUZ HERNANDEZ

> > Observación: **CONSTANCIA SENCILLA**

#### Cálculo del pago de la operación

Municipio en donde produce efecto el acto jurídico:

114.- NANCHITAL

Grupo de referencias (conceptos):

 $\mathbf{Z}_{1}$  - UTSV

2

1830.- TRÄ?MITE DE EXPEDICIÃ?N DE CONSTANCIA SIN TIRA DE MATERIAS (SENCILLA)

Detalle de conceptos en el folder de pagos y Cantidad Total a Pagar

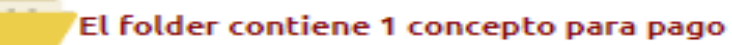

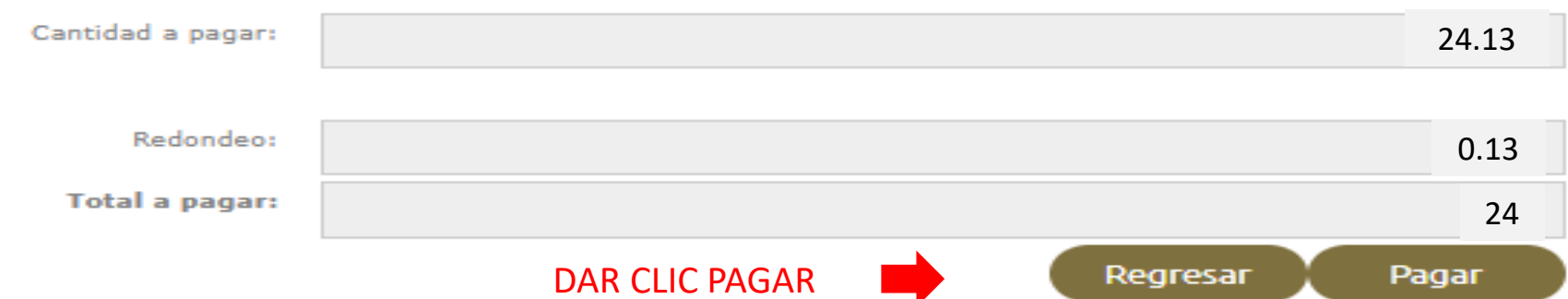

Técnico Superior Universitario en Mantenimiento Área Industrial

Opciones de pago

**VERACRUZ** 

A) Cargo a cuenta: Puede pagar en línea mediante cargo a su cuenta (tarjeta de débito, ahorro, maestra, cuenta eje, etc.) en cualquiera de la lista los bancos autorizados (Es posible que se requiera de usuario, contraseña y medio de seguridad otorgada para ingresar al portal de banca en línea de su banco). Será enlazado a la institución bancaria de su elección.

B) Tarjeta de crédito: Puede pagar en línea con cargo a su tarjeta de crédito Visa o MasterCard. Será enlazado a nuestro proveedor del servicio de pago con tarjetas de crédito.

C) Impresión de formato para pago referenciado: Optar por imprimir un formato de pago referenciado para ser presentado en las ventanillas de las instituciones bancarias y tiendas de autoservicio autorizadas.

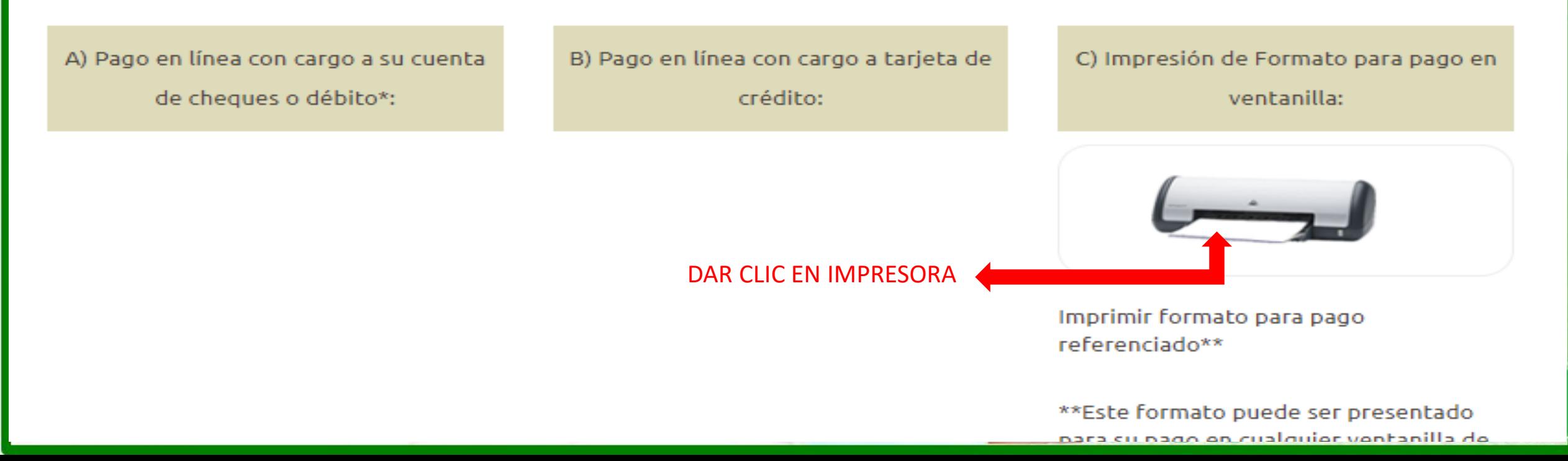

Técnico Superior Universitario en Mantenimiento Área Industrial Técnico Superior Universitario en Mecánica área Automotriz

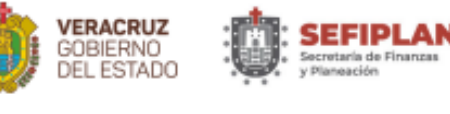

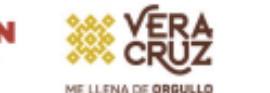

**DET** 

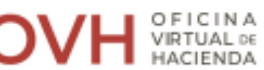

VERACRUZ

₩

s

### FORMA DE INGRESO PARA PAGO REFERENCIADO

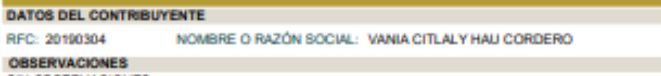

SIN OBSERVACIONES

**SEP** 

**SCRETARIA DE** 

**INCADION PUBLICA ME LLENA DE ORGULLO** 

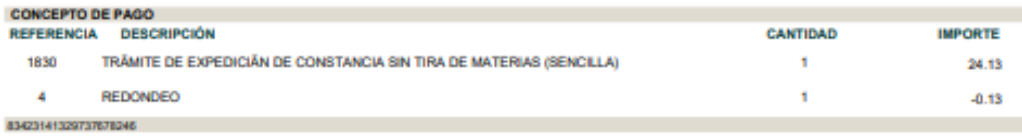

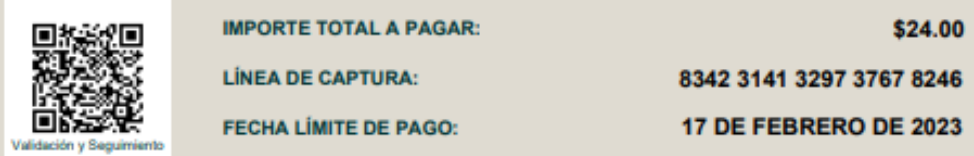

#### SU PAGO PODRÁ SER RECIBIDO EN CUALQUIER INSTITUCIÓN AUTORIZADA DE LA SIGUIENTE LISTA: **BANCARIAS COMERCIALES:** Santander 4691 **Farmacias del Ahorro BBVA** 1229680 **Farmacias Benavides** selo y firma de la Banorte 02357 Telecomm institución autorizada **HSBC** 961 Walmart Banco Azteca / Elektra **Tiendas Extra** Chedraui **Circle K** 7/24 MIX

VERIFIQUE QUE LOS DATOS DE SU RECIBO DE PAGO, COINCIDAN CON LOS DE ESTE FORMATO, A PARTIR DE SU FECHA DE PAGO, CUENTA CON UN PLAZO DE 90 DÍAS HÁBILES PARA CUALQUIER ACLARACIÓN

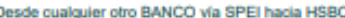

**Nombre Cliente** Cuenta SPEI - CLABE **GOBIERNO DEL ESTADO DE VERACRUZ** 021180550300009613 00834231

**FORMATO GE** 

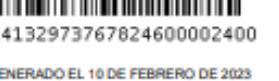

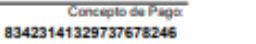

**Tiendas BAMA** 

**Super FASTI** 

Süper X24

Yepas

**Suburbia** 

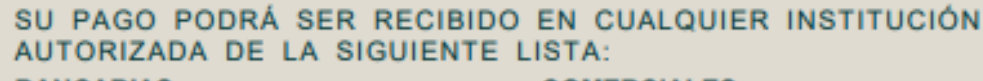

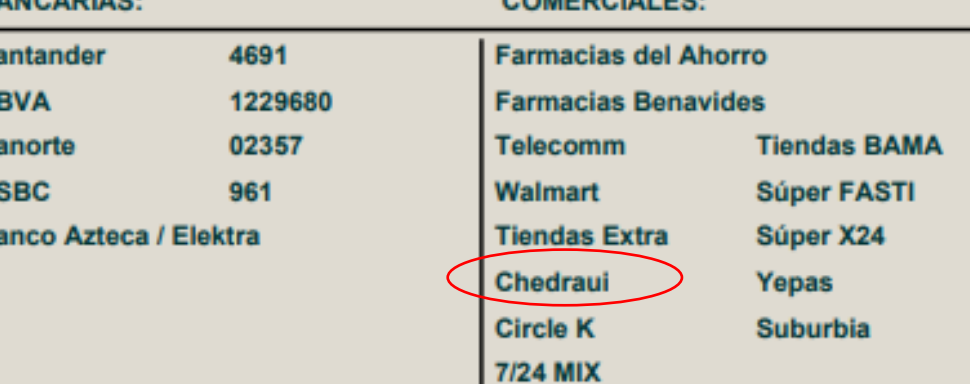

### NO SE ACEPTAN PAGOS EN OXXO Y **BANAMEX**

#### EL ALUMNO DEBERÁ VERIFICAR QUE LA LINEA DE CAPTURA DE SU FORMATO **OVH Y TICKET COINCIDAN**

SI EXISTEN INCONSISTENCIAS NO SE HACEN DEVOLUCIONES NI **REEMBOLSOS DEL PAGO** 

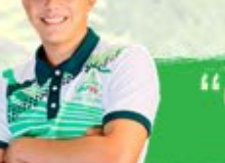

"Conoce tu Universidad"<br>"In mejor futuro para ti"

 EL PAGO PUEDE EFECTUARSE EN EFECTIVO A TRAVÉS DE LAS INSTITUCIONES AUTORIZADAS POR OVH, O MEDIANTE TRANSFERENCIA SPEI DESDE TU BANCA ELECTRÓNICA, DANDO DE ALTA PREVIAMENTE LA CUENTA

Datos del SPEI

Nombre de la Cuenta: GOBIERNO DEL ESTADO DE VERACRUZ Cuenta CLABE interbancaria: 021180550300009613

VERACRUZ

Banco: HSBC

Concepto de pago: **ESCRIBE LA LINEA DE CAPTURA SIN ESPACIOS QUE TE GENERE TU HOJA DE OVH**

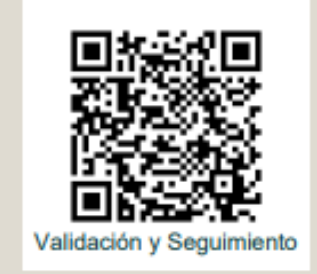

**IMPORTE TOTAL A PAGAR:** 

**LÍNEA DE CAPTURA:** 

**FECHA LÍMITE DE PAGO:** 

\$24.00

8342 3141 3297 3767 8246

17 DE FEBRERO DE 2023

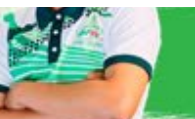

"Conoce tu Universidad" "Un mejor futuro para

### ENVIAR DE SU **CORREO INSTITUCIONAL** EL FORMATO DE OVH Y TICKET DE PAGO EN FORMATO PDF AL SIGUIENTE CORREO mipago@utsv.edu.mx

- **LOS DOCUMENTOS ENVIADOS AL CORREO DEBERÁN SER CLAROS Y VISIBLES, DE LOS CONTRARIO NO SE PODRÁN VALIDAR.**
- EL ÁREA DE CAJA VALIDARÁ EL PAGO, SIEMPRE Y CUANDO SE REFLEJE EN LA PLATAFORMA DE OVH .

VERACRUZ

- EL TIEMPO DE VALIDACIÓN PUEDE TARDAR DE 2 A 3 DÍAS HABÍLES, DEPENDIENDO DE LA INSTITUCIÓN EN LA QUE SE REALIZÓ EL PAGO. ADEMÁS DE QUE LOS CORREOS SON ATENDIDOS DE ACUERDO A COMO VAN LLEGANDO. POR LO QUE EL ALUMNO DEBERÁ DE SER PACIENTE Y ESPERAR A QUE EL PAGO SE VALIDE. NO ES NECESARIO REENVIAR NUEVAMENTE EL PAGO, SI AÚN NO LE HAN DADO RESPUESTA.
- UNA VEZ QUE EL PAGO SE PUEDA VALIDAR, SE ENVIARÁ AL DEPARTAMENTO DE SERVICIOS ESCOLARES Y SE LE NOTIFICARÁ AL ALUMNO A TRAVÉS DE SU CORREO INSTITUCIONAL LO SIGIUIENTE:

"SE LE NOTIFICA QUE SU PAGO HA SIDO VALIDADO Y ENVIADO A TRÁMITE AL ÁREA DE SERVICIOS ESCOLARES".

SI EXISTEN INCONSISTENCIAS EN EL PAGO SE LE NOTIFICARÁ AL ALUMNO A SU CORREO INSTITUCIONAL.

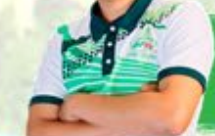